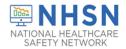

## Instructions for Point of Care Testing Form (CDC 57.155)

| Data Field                | Instructions for Data Collection/Entry                                                                                                    |
|---------------------------|----------------------------------------------------------------------------------------------------|
| Facility ID               | The NHSN-assigned facility ID will be auto-entered by the computer.                                                                                     |
| Type of Individual Tested | Required. From the drop-down menu, choose whether the testee is a                                                                                       |
|                           | resident of the facility, a staff/volunteer/contractor at the facility, or a                                                                            |
|                           | visitor to the facility.                                                                                                    |
| Resident ID               | Conditionally Required. If the testee is a facility resident, enter the                                                                                 |
|                           | alphanumeric resident ID. This is the resident identifier assigned by the                                                                               |
|                           | facility and may consist of any combination of numbers and/or letters. This                                                                             |
|                           | should be an ID that remains the same for the resident across all                                                                                       |
|                           | admissions and stays. The system will not allow two individuals to share                                                                                |
|                           | the same ID. Birthdates are NOT recommended as ID numbers.                                                                                              |
| Staff ID                  | Conditionally Required. If the testee is a staff/volunteer/contractor at the facility, enter an alphanumeric staff ID number. This is a number assigned |
|                           | by the facility and may consist of any combination of numbers and/or                                                                                    |
|                           | letters. The system will not allow two individuals to share the same ID.                                                                                |
|                           | Birthdates are NOT recommended as ID numbers. NOTE: The NHSN                                                                                            |
|                           | Facility Administrator (FacAd) will be the only registered NHSN user in the                                                                             |
|                           | facility to whom access to Staff point of care (POC) test data is                                                                                       |
|                           | automatically granted by NHSN. If other NHSN Users in the facility need                                                                                 |
|                           | the ability to enter or access Staff POC test data, the NHSN FacAd will need                                                                            |
|                           | to grant such rights through the "Users" option in the blue navigation bar                                                                              |
|                           | on the left side of the screen while in the NHSN application. Without the                                                                               |
|                           | granting of such rights, Staff data screens will not be visible to the NHSN                                                                             |
|                           | User.                                                                                                    |
| Visitor ID                | Conditionally Required. If the testee is a visitor to the facility, enter an                                                                            |
|                           | alphanumeric Visitor ID number. This is a number assigned by the facility                                                                               |
|                           | and may consist of any combination of numbers and/or letters. The system                                                                                |
|                           | will not allow two individuals to share the same ID. Birthdates are NOT                                                                                 |
|                           | recommended as ID numbers.                                                                                                    |
| Name                      | Required. Enter the first and last name of the individual tested. Middle                                                                                |
|                           | name is optional. Names cannot contain numerals.                                                                                                    |
| Gender                    | Required. Check Female, Male, or Other to indicate the gender of the                                                                                    |
|                           | individual tested.                                                                                                    |
| Date of birth             | Required. Record the date of the individual's birth using this format:                                                                                  |
|                           | MM/DD/YYYY.                                                                                                    |
| Ethnicity                 | Required. Specify if the individual is either Hispanic or Latino, or Not                                                                                |
|                           | Hispanic or Not Latino.                                                                                                    |
|                           |                                                                                                    |
|                           |                                                                                                    |

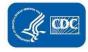

October, 2021 POC Testing

| Data Field      | Instructions for Data Collection/Entry                                                                                                    |
|-----------------|----------------------------------------------------------------------------------------------------|
|                 | Hispanic or Latino is defined as a person of Cuban, Mexican, Puerto Rican, South or Central American, or other Spanish culture or origin regardless of race.*                                                                                                    |
|                 | The resident should always be asked to identify their race and ethnicity. If the resident is not a good historian, then check with a reliable family member.                                                                                                    |
|                 | NOTE: Collecting race and ethnicity is important for understanding trends in the COVID-19 pandemic and ensuring the wellbeing of racial and ethnic minority groups. However, if after all attempts it is not possible to obtain ethnicity information, the appropriate response below, may be chosen:  • Declined to respond • Unknown |
|                 | * https://www.census.gov/topics/population/hispanic-origin/about.html                                                                                                    |
| Race            | Required. Specify one or more of the choices below to identify the individual's race. NOTE: Collecting race and ethnicity is important for understanding trends in the COVID-19 pandemic and ensuring the wellbeing of racial and ethnic minority groups.  • American Indian/Alaska Native  • Asian                                    |
|                 | <ul> <li>Black or African American</li> <li>Native Hawaiian/Other Pacific Islander</li> <li>White</li> </ul>                                                                                                    |
|                 | <ul><li>Declined to respond</li><li>Unknown</li></ul>                                                                                                    |
|                 | This data should be based upon the individual respondent's self-identification with regards to race. If the resident is a poor historian, solicit information from a reliable family member. NOTE: Hispanic or Latino is not a race. A person may be of any race while being Hispanic or Latino.                                       |
| Address, line 1 | Required. Enter the street number and name or P.O. Box for the testee. If the testee is a resident, the address will auto-populate with the facility's address.                                                                                                    |
| Address, line2  | Optional. Enter any secondary address information for the testee such as suite number. If the testee is a resident, the address will auto-populate with the facility's address.                                                                                                    |
| City            | Required. Enter the city of residence for the testee. If the testee is a resident, the address will auto-populate with the facility's address.                                                                                                    |
| State           | Required. Enter the state of residence for the testee. If the testee is a resident, the state will auto-populate with the facility's state.                                                                                                    |

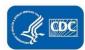

October, 2021 POC Testing

| Data Field           | Instructions for Data Collection/Entry                                          |
|----------------------|---------------------------------------------------------------------------------|
| Zip Code             | Required. Enter the zip code for the testee's residence. If the testee is a     |
|                      | resident, the zip code will auto-populate with the facility's zip code.         |
| County               | Required. Enter the county of the testee's residence. If the testee is a        |
|                      | resident, the address will auto-populate with the facility's county.            |
| Contact Phone        | Required. Enter the phone number for testee. If the testee is a resident,       |
|                      | the field will auto-populate with the facility's phone number.                  |
| Ext                  | Optional. Enter any extension for the phone number of the testee. If the        |
|                      | testee is a resident, the extension will auto-populate with the facility's      |
|                      | extension if one is specified for the facility.                                 |
| Test Date            | Required. Use the calendar option presented to indicate the date on which       |
|                      | the specimen was tested, or enter the date manually using format:               |
|                      | MM/DD/YYYY.                                                                     |
| Device Name          | Required. Field will auto-populate with the testing device which has been       |
|                      | identified as the default device. If a device different from the default        |
|                      | device was used, then choose that device from the drop-down menu. To            |
|                      | change the default device for future test results, select "Choose Default"      |
|                      | from the POC Test Result screen, choose "Select Primary Default" and click      |
|                      | on the new primary POC default device from the drop-down menu. Then             |
|                      | choose "Save as Default" at the bottom of the screen. To save more than         |
|                      | one default device, before choosing "Save as Default" at the bottom of the      |
|                      | screen, you may choose "Select Additional Defaults" and check the box           |
|                      | next to each POC device(s) you would like to include in a list of default       |
|                      | devices. This list will be included at the top of the device list after saving. |
|                      | Note, that if default devices which are no longer desired were previously       |
|                      | set up, you may either choose "Uncheck All" and begin newly identifying         |
|                      | additional default devices, or you may unchecking and checking individual       |
|                      | devices one at a time. Remember to choose "Save as Default" after               |
|                      | making selections.                                                              |
| Test Ordered         | Required. The NHSN application will auto-populate this field with the           |
|                      | laboratory test(s) associated with the POC device selected.                     |
| Specimen Source      | Required. Choose the most accurate source for the specimen from the             |
|                      | available choices. Choices presented will include only those acceptable for     |
|                      | the type of POC device used and may include one or more of the following:       |
|                      | Nasal Swab, Nasopharyngeal Swab, Venous whole blood, or Fingerstick             |
|                      | whole blood.                                                                    |
| Test Result(s): Test | Conditionally Required. If the test performed is a test for SARS CoV-2 virus    |
| Performed            | or antibody, this field must be completed to save the record. Test Results      |
|                      | will be reported as either Positive or Negative.                                |
|                      | For multiplex devices, separate lines will be listed for each of the tests      |
|                      | performed. A result must be recorded for any SARS CoV-2 virus or                |
|                      | antibody test, but other test results are optionally recorded.                  |

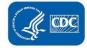

October, 2021 POC Testing

| Data Field           | Instructions for Data Collection/Entry                                         |
|----------------------|--------------------------------------------------------------------------------|
| Specimen Number      | Required. The NHSN application will auto-populate this field with an           |
|                      | incrementally identified number. However, if desired, a facility may edit      |
|                      | the data field to record a different number assigned to the specimen.          |
| Ordering Physician   | Required. From the drop-down menu, choose name of physician ordering           |
|                      | the test. The drop-down menu will have been populated by data                  |
|                      | previously provided by the facility via the Setup Physicians option in POC     |
|                      | Test Result section.                                                           |
| Was person           | Required. Enter Yes if testee had symptoms of COVID-19 at the time of the      |
| symptomatic?         | test. Enter No if testee was without symptoms. Enter Unknown if it is not      |
|                      | known whether the testee had symptoms at the time of test.                     |
| Was person pregnant? | Required. Field will auto-populate with No. Edit field to Yes if testee was    |
|                      | pregnant at the time of symptoms. Edit field to Unknown if pregnancy           |
|                      | status is not known.                                                           |
| Address, line 1      | Optional. Enter the street number and name or P.O. Box for the ordering        |
|                      | physician's place of practice. This may be the same as the facility's address. |
| Address, line2       | Optional. Enter any secondary address information, such as suite number,       |
|                      | for the ordering physician's place of practice. This may be the same as the    |
|                      | facility's address.                                                            |
| City                 | Optional. Enter the city of the ordering physician's place of practice. This   |
|                      | may be the same as the facility's address.                                     |
| State                | Optional. Enter the state of the ordering physician's place of practice. This  |
|                      | may be the same as the facility's address.                                     |
| Zip Code             | Required. Enter the zip code of the ordering physician's place of practice.    |
|                      | This may be the same as the facility's address.                                |
| County               | Optional. Enter the county of the ordering physician's place of practice.      |
|                      | This may be the same as the facility's address.                                |
| Work Phone           | Optional. Enter the phone number for the ordering physician's place of         |
|                      | practice, including area code. This may be the same as the facility's phone    |
|                      | number.                                                                        |
| Ext                  | Optional. Enter any extension for the phone number of the ordering             |
|                      | physician's place of practice.                                                 |

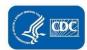